# Jouer avec les matières pour sentir, ressentir exprimer ses émotions

Un grand merci aux enseignants et enseignantes de PS de l'école Henri Wallon au Mans qui ont accepté de partager leur projet avec vous tous.

## Les enfants participent à la création d'un parcours sensoriel

l'enfant joue, en jouant il explore, ressent, adapte ses réactions, ses gestes…

Il exprime ses émotions...

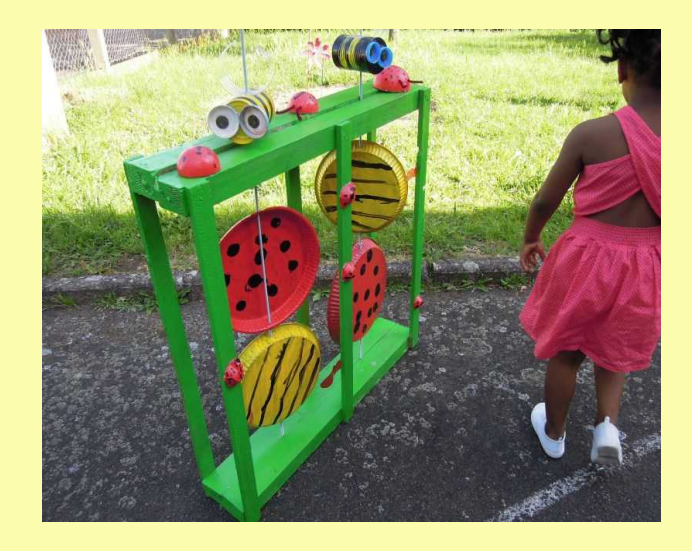

Toucher... passer« à travers » et « sous un tunnel » …

quelles émotions !

Ici l'enfant s'est familiarisé avec les matériaux qu'il a pu peindre...

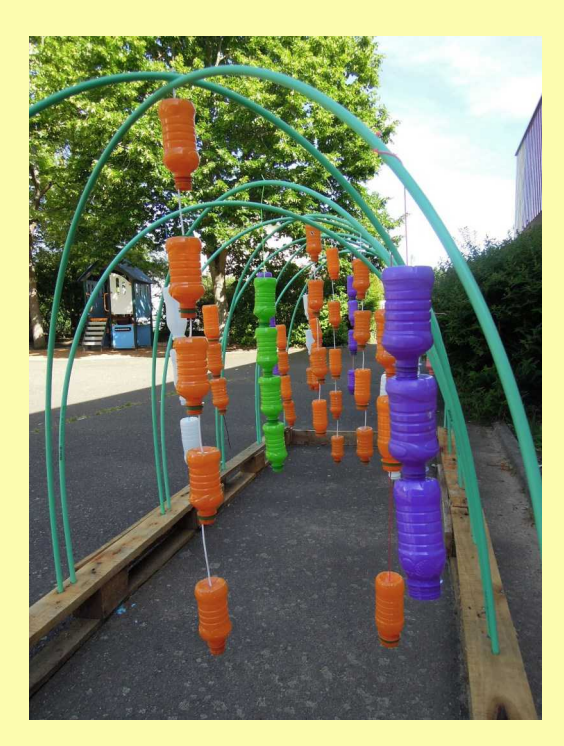

Une création sonore en cours... tintinnabuler ...

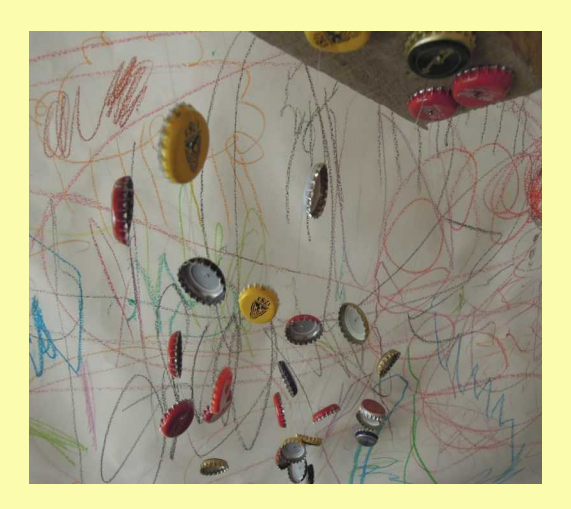

### Pour jouer avec l'eau

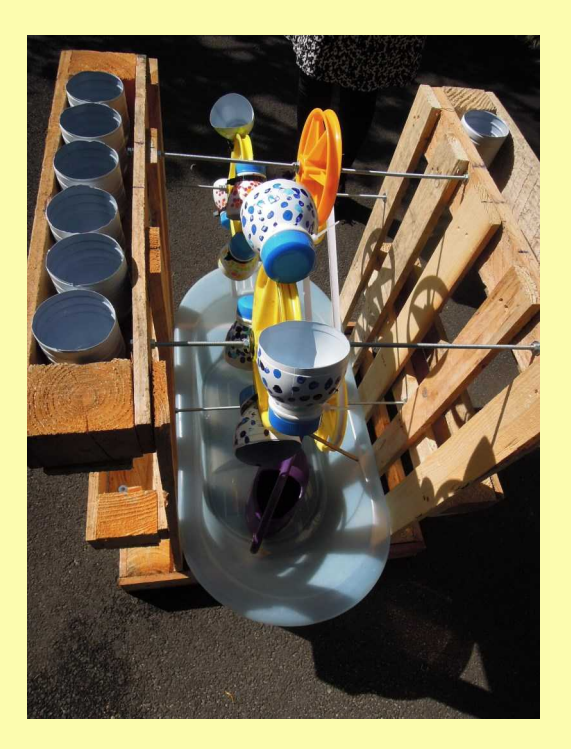

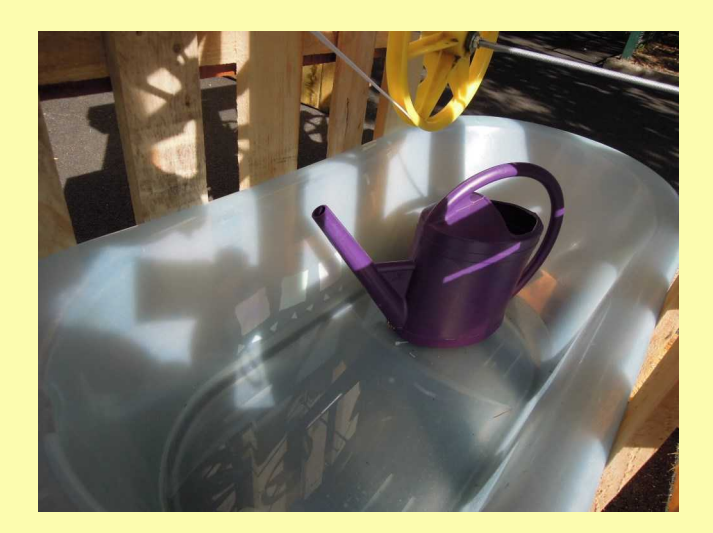

#### et c'est aussi dans les graines que les enfants aiment plonger les mains...

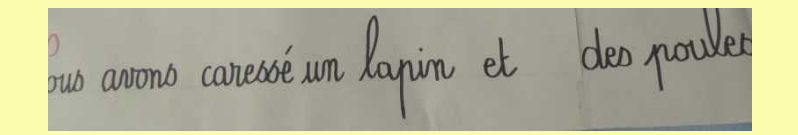

#### et créer avec plumes, graines peinture à la main, au doigt

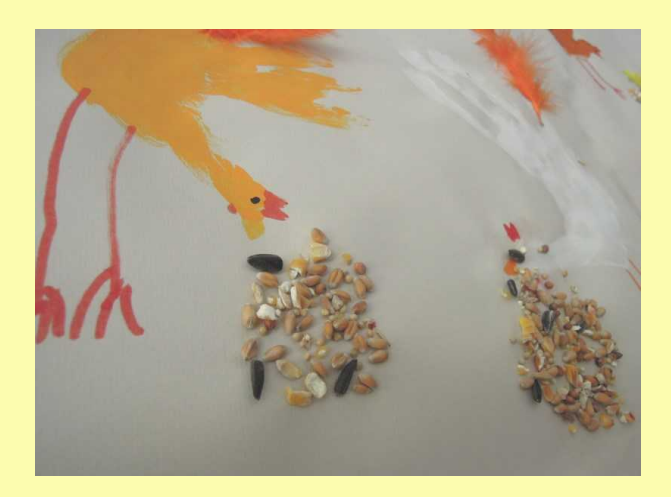

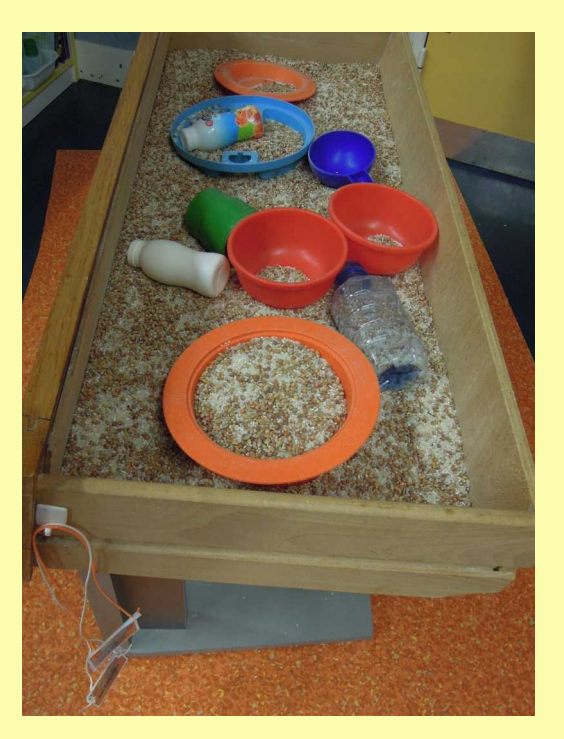

## en manipulant les matières l'enfant utilise de petits outils, il adapte son geste

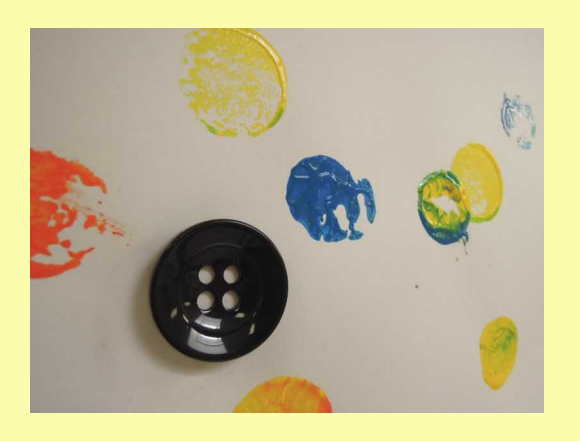

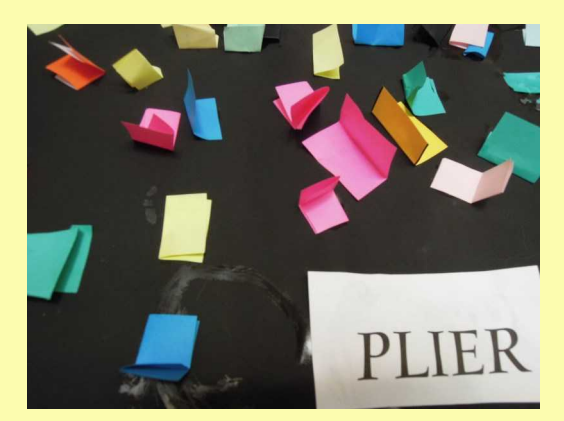

## il agit

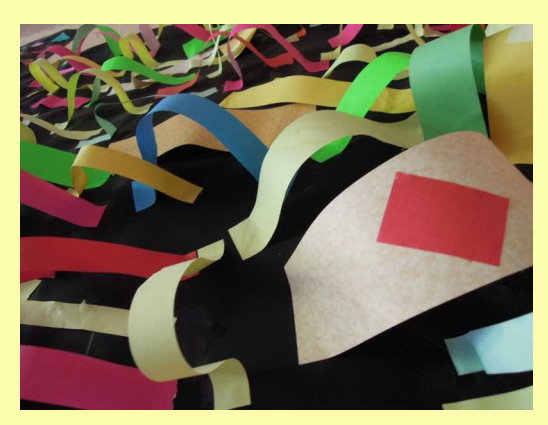

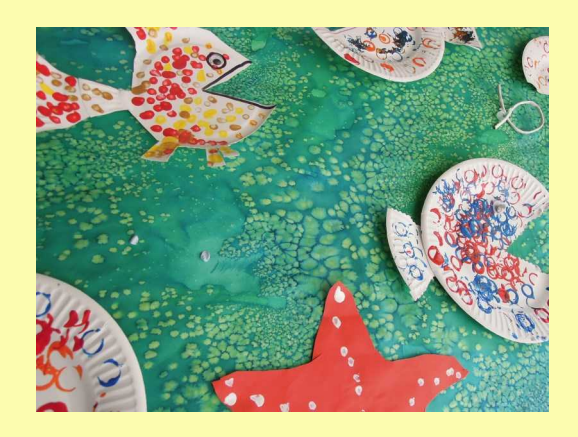

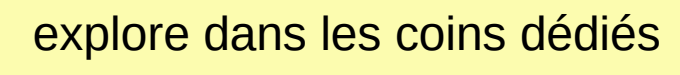

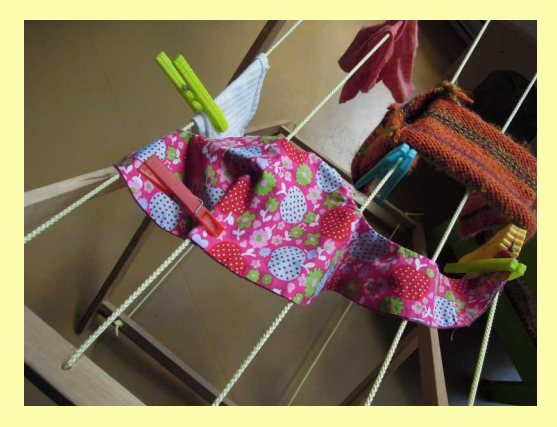

## caresse... et sourit !

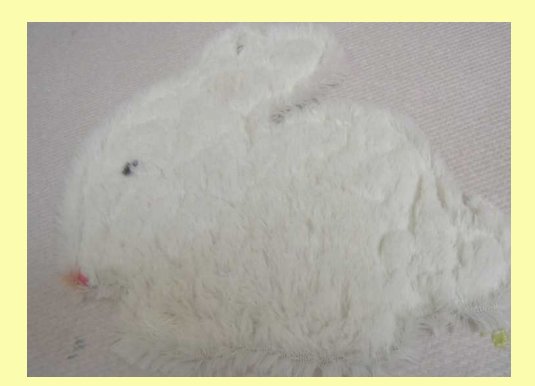

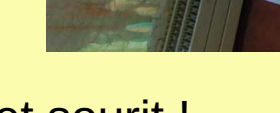

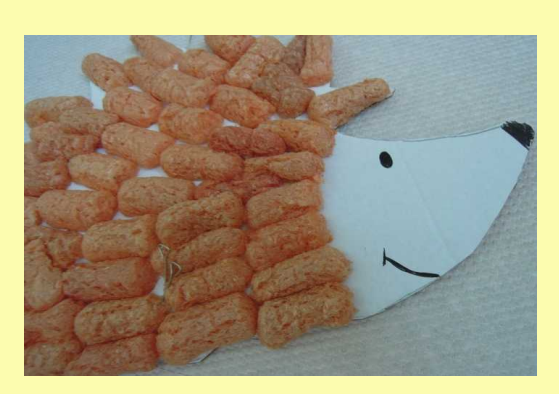

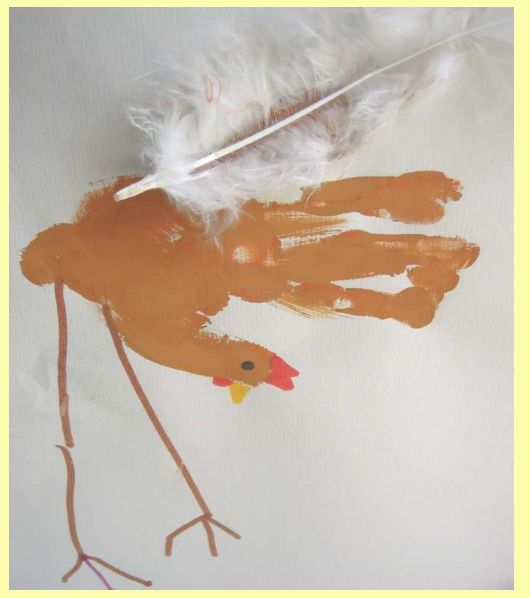

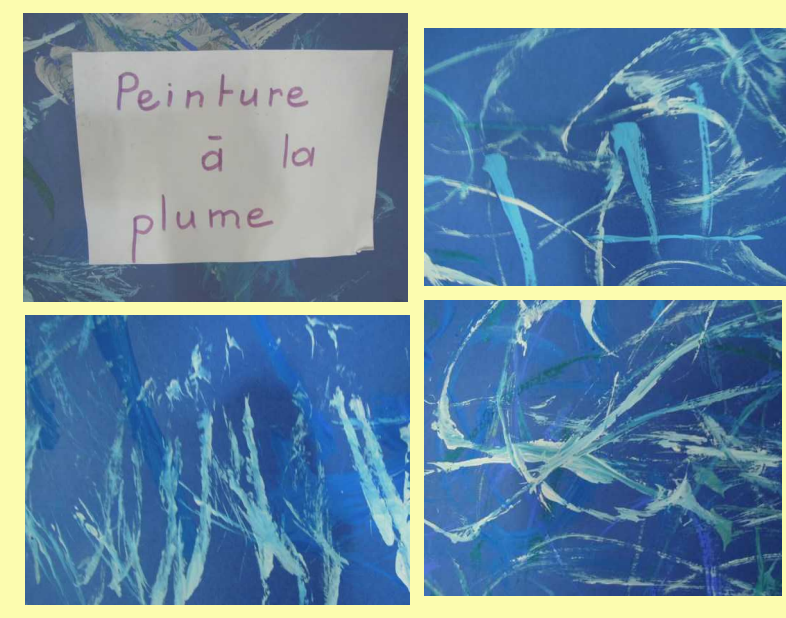

#### Avec les mains, l'enfant sent la matière

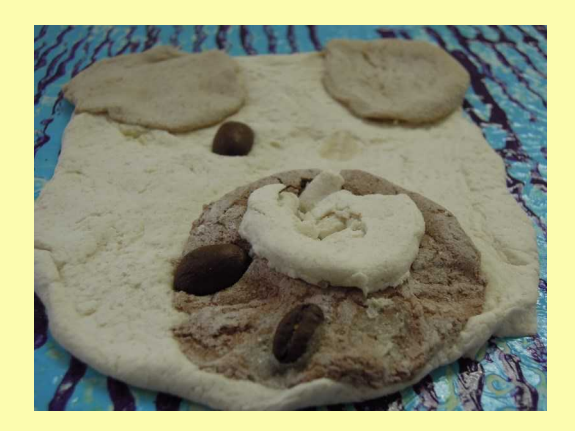

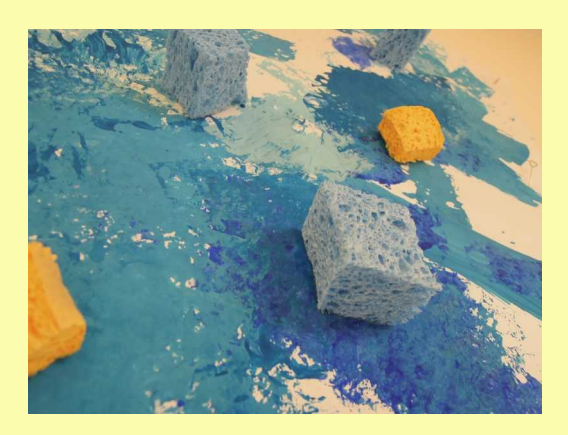

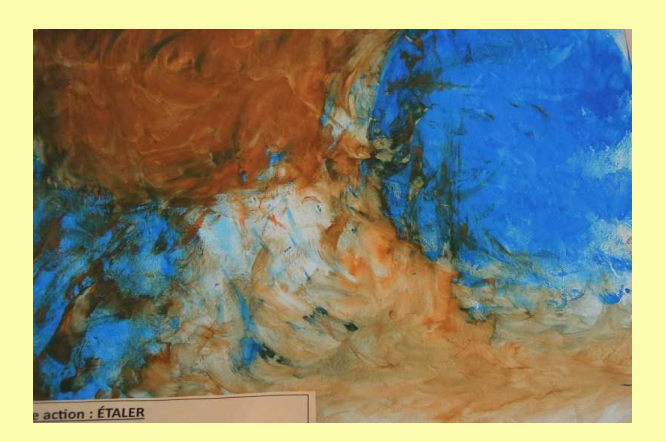

et la matière décolle !

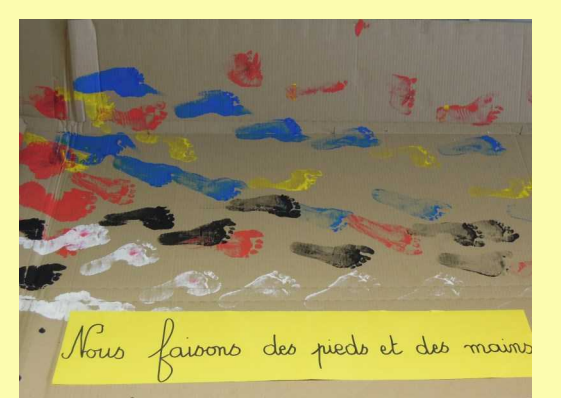

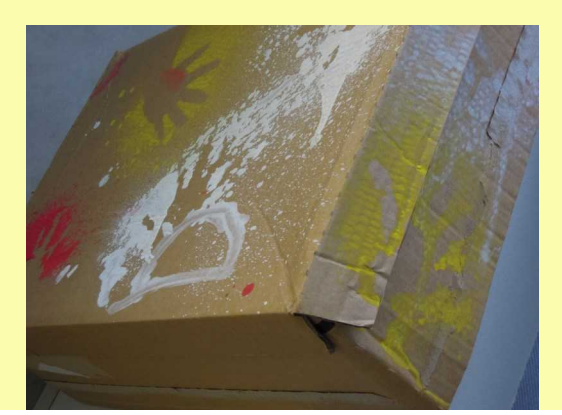

Documentation intéressante sur des mises en place de parcours sensoriels par l' IA Poitiers :

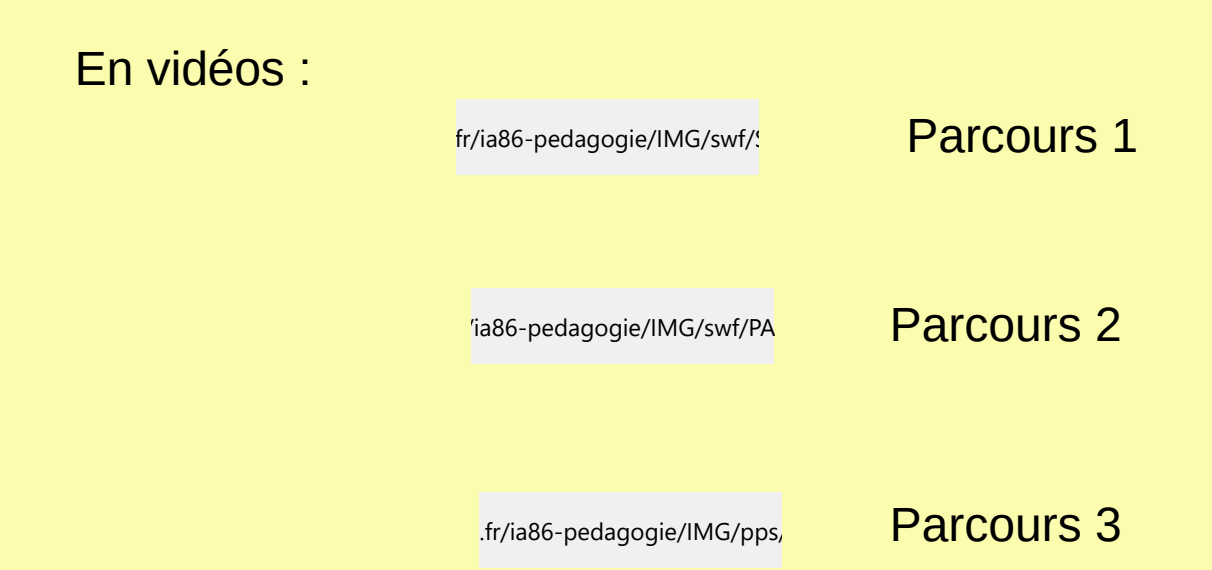

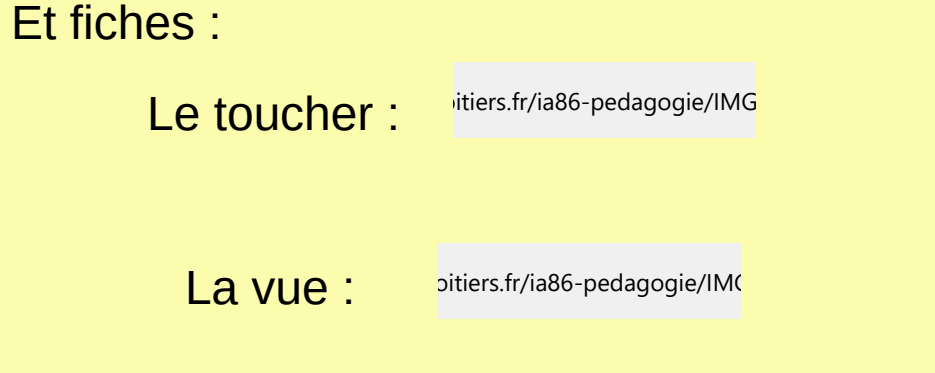

Mission maternelle 72 juin 2017